#### TABLA DE CONTENIDOS

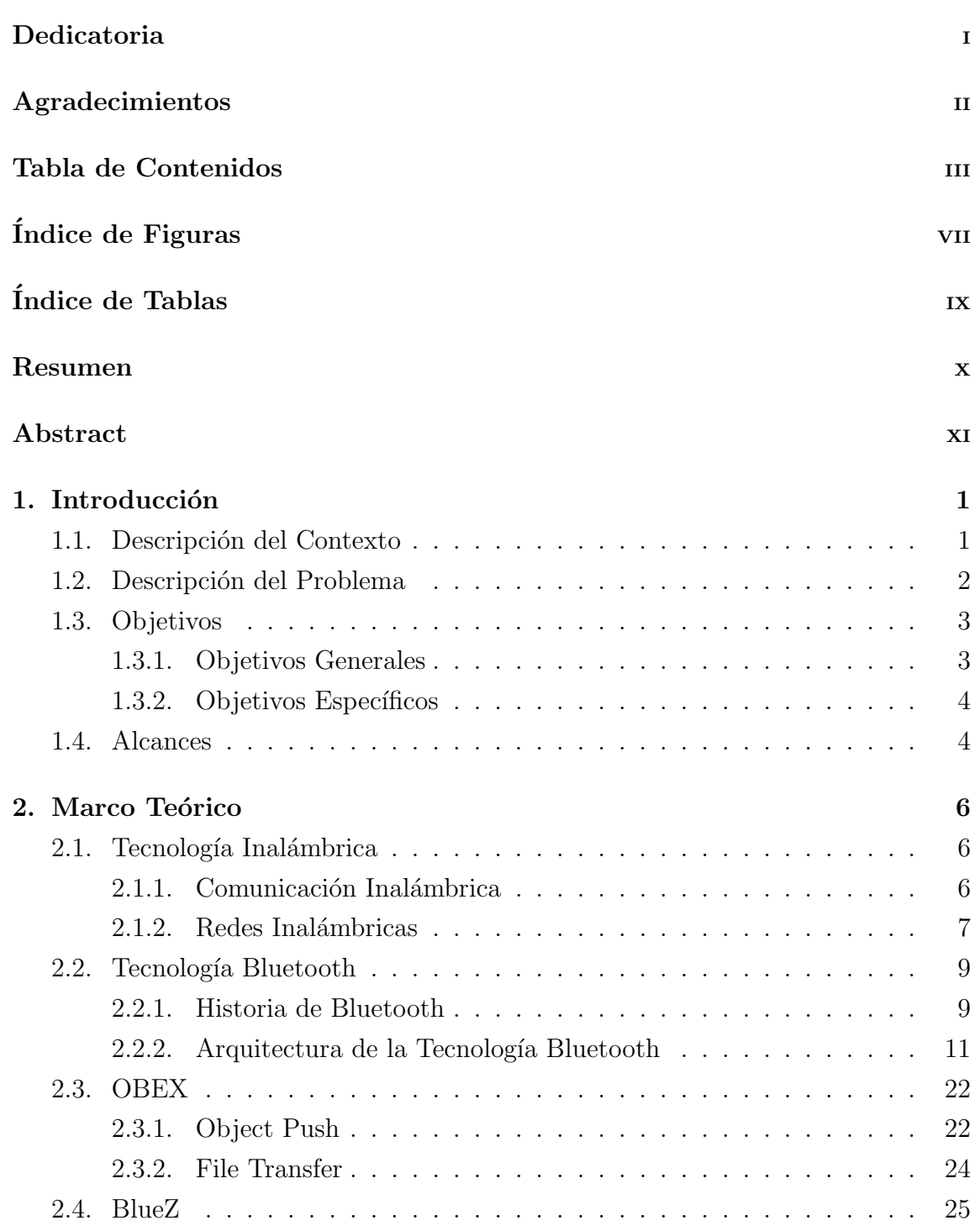

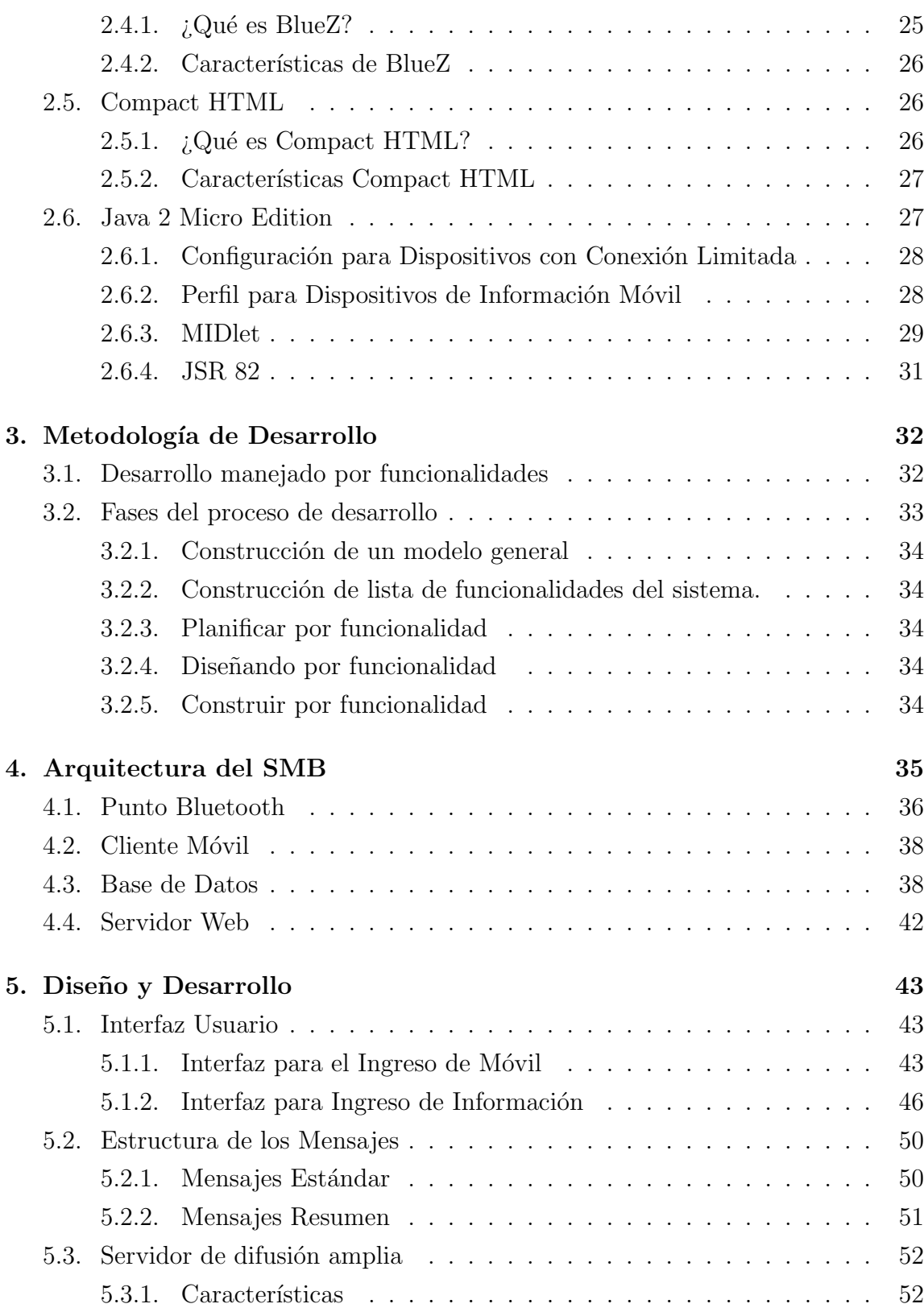

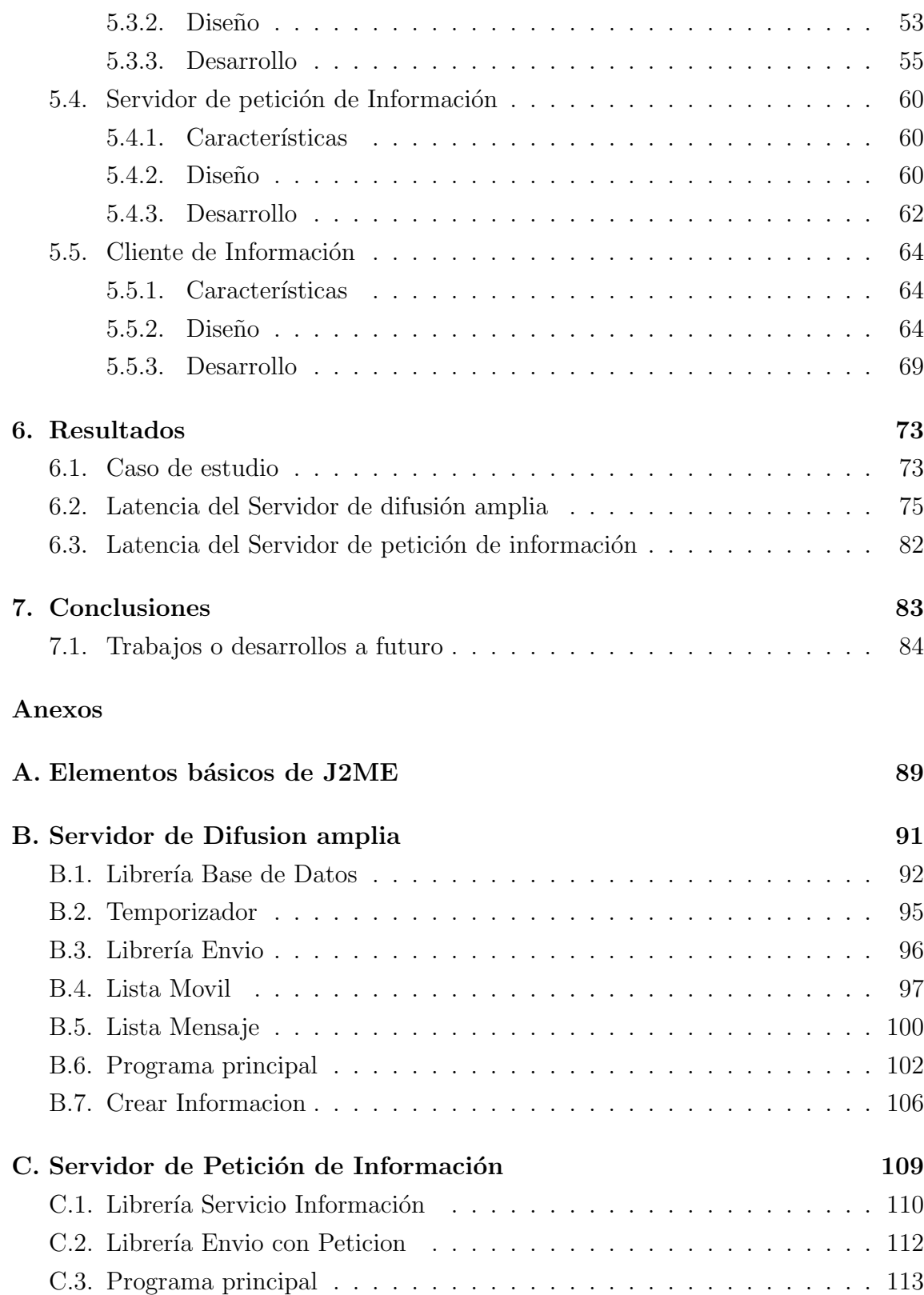

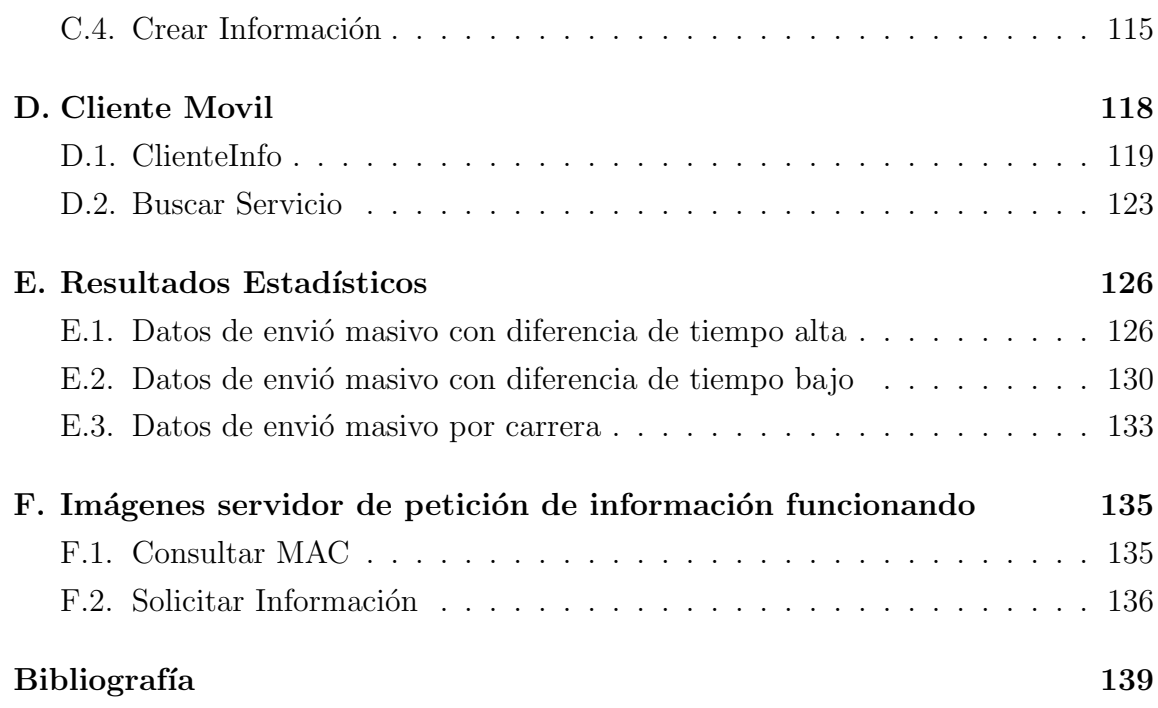

## ÍNDICE DE FIGURAS

### $P\acute{a}gina$

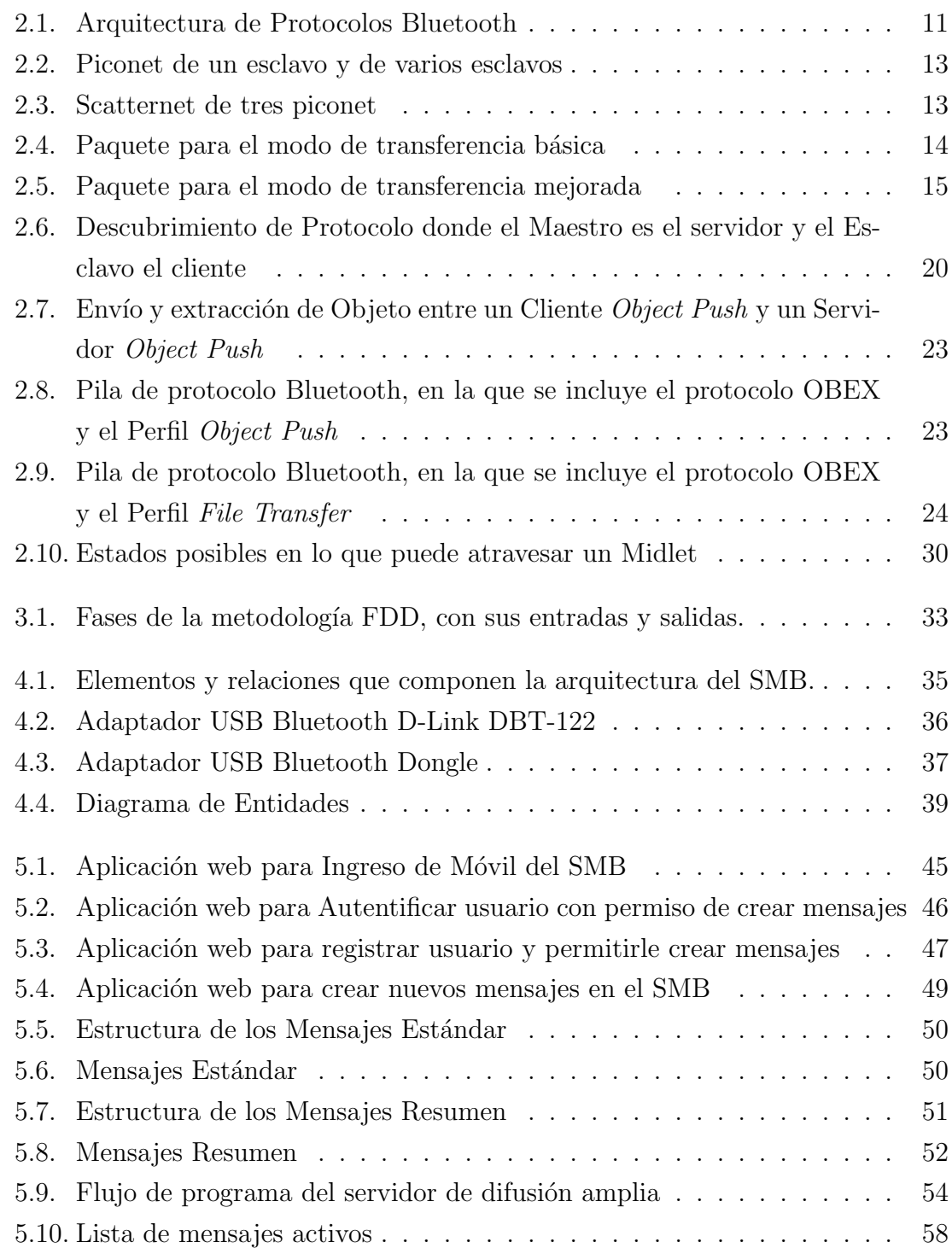

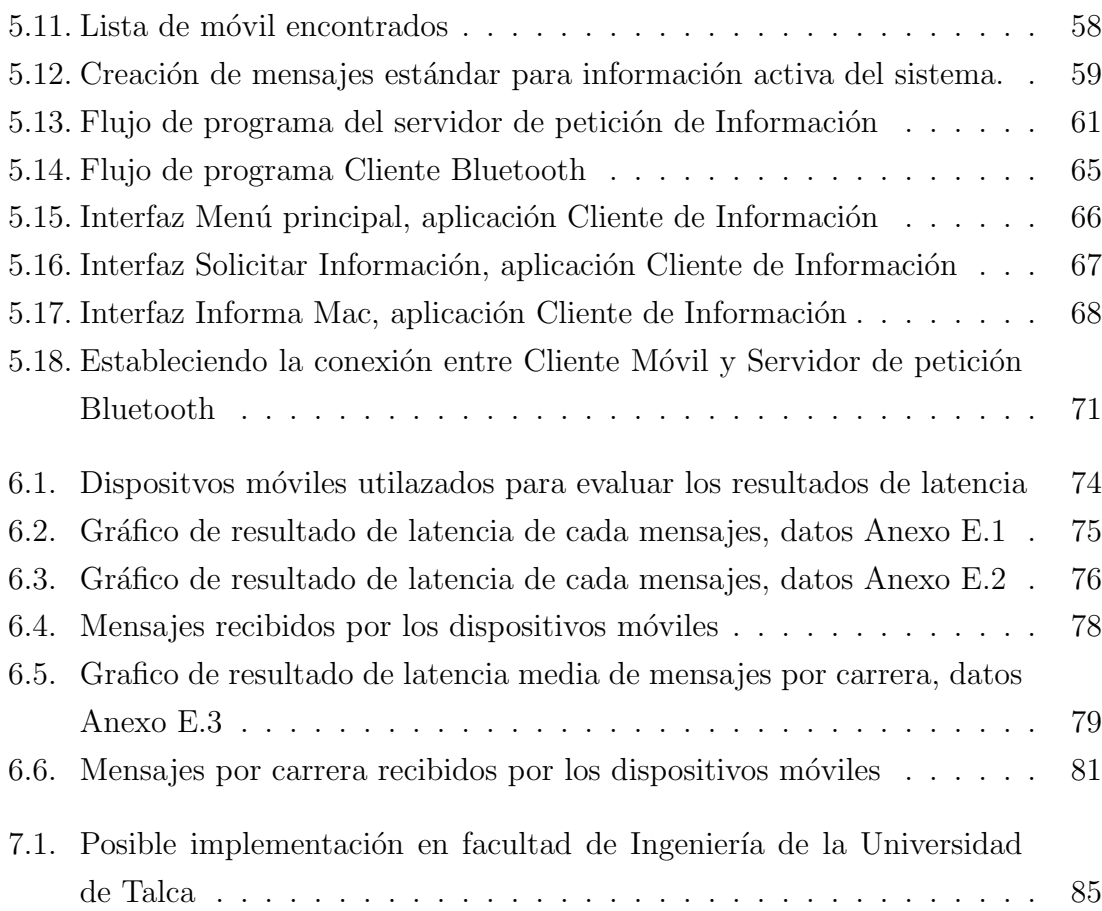

# ÍNDICE DE TABLAS

### $P\acute{a}gina$

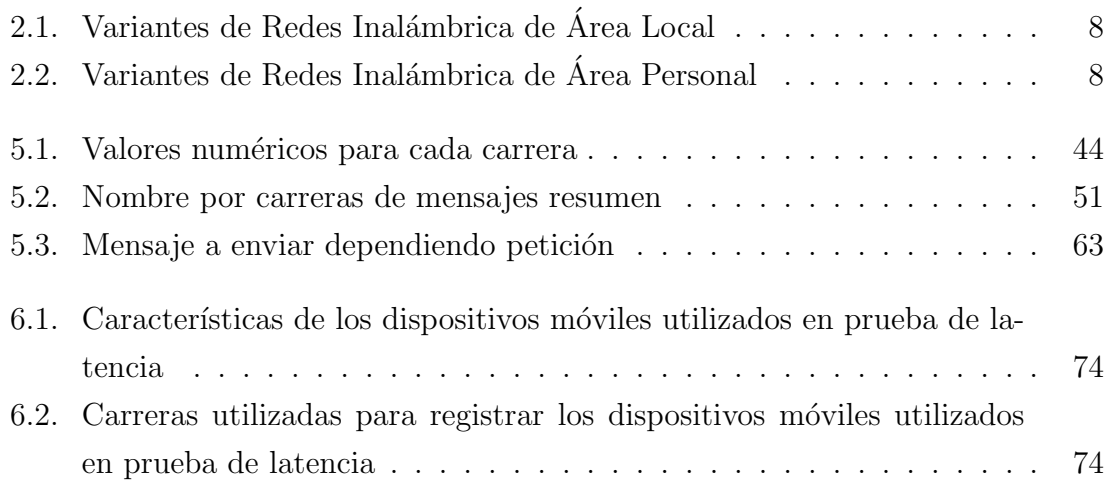